# Adobe Photoshop CC 2015 Mem Patch Full Product Key (Final 2022)

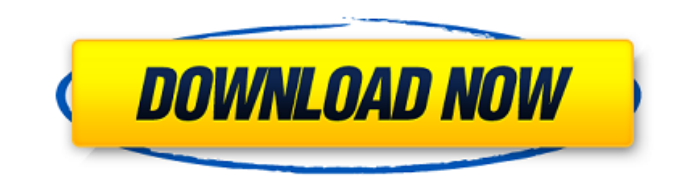

## **Adobe Photoshop CC 2015 Crack Serial Key Free Download X64**

1\*\*Photoshop Creative Suite 5: The first ever introductory Photoshop book!\*\* | --- | --- | \*\*Steve Brimson,\*\* \*\*Joost J. Jonckheere and Dave Liljholma\*\* | | \*\*Adobe Photoshop CS5: The first print book includes the latest r Elements 5: A great entry level image editing package!\*\* | --- | --- | --- | --- | --- | --- | \*\*Steve Brimson,\*\* \*\*Peter Kent,\*\* \*\*and\*\* \*\*Marcel van Vugt\*\* | | \*\*...\*\* Find this book useful? \*\*THE INSPIRATION\*\* \*\*You see to use Photoshop! The process begins with importing the photo into Photoshop. Your new image opens and is sized proportionately to the size of the page. You must remember to do this, or you risk opening up an image that is eye icon in the lower-left corner. (If you don't have the Layers palette, click on Window, and then click on the Layers palette.) \*\*Step 3:\*\* You must hide all the layers in your file to make the process easier. Click on t

#### **Adobe Photoshop CC 2015**

Even though Photoshop has changed quite a lot over the last decade, Photoshop Elements still has many essential tools for photographers, graphic designers, web designers, teachers, and other digital artists. This guide cov your smartphone or DSLR camera, enhancing images for social media, web design, and more. Bonus: Download Photoshop Express, a standalone version of Photoshop for mobile users. There is no better way to know your tools than as they become available. In this series, we are going to take a look at how to use Photoshop Elements for different professional photo editing, image retouching, graphic design, and more. In the first article of this seri Elements works, please read How to Edit Photos with Photoshop Elements 20. How to Use Photoshop Elements for Professional Photo Editing This series will help you take pictures, edit them, retouch them, and if necessary, le with Photoshop Elements, you can: Create high-quality images Apply different retouching techniques on images, and modify colors, brightness, and contrast Edit RAW images and video and audio Convert images and videos from o images, including how to: Use the Spot Healing and Dodge & Burn tools to repair images Do color correction Use filters and retouching tools Use the Hand tool to paint on images How a681f4349e

## **Adobe Photoshop CC 2015 Crack+ With Registration Code**

Q: SQL count duplicates even when NULL values are present Trying to count instances of duplicates in a column even though the count occurs in a table with NULL data. Consider the following SQL: select 1 count(\*) from t1 un anyone know how this can be achieved please? Many thanks in advance. A: It's not even necessary to count the unioned rows at all. You could just count the distinct values of your table select 2 count union all select 3 cou Commons from 1751 to 1755 and Chancellor of the Exchequer from 1755 to 1763. Background and education Fisher was the son of Lancelot Fisher, 3rd Earl of Thanet and Frances Warner, 1st Baron Guildford. He was educated at Tr The mergene of Ireland as Baron Fisher, of Middleton in the represented Northampton from 1747 to 1751 and St Mawes from 1751 to 1751 and St Mawes from 1751 to 1754. He was appointed Chancellor of the Exchequer on 10 June 1 County of Bedford. He was created Earl of Thanet in 1756 and Viscount Wimbledon in 1764. He was further honoured when he was made Baron Fisher, of Middleton, in the County

For as long as I can remember, I have been the type of girl that people would look at and say, "Oh, she's so pretty!" Or they'd ask me out on a date, when they didn't even know me or I couldn't be bothered to go out with t go away'. It was a case of, 'I don't think you're that nice; it would be a waste of my time', as I don't do anything I don't do anything I don't want to. I know, it's terrible! After completing counselling and being diagno of attempting to run a local group. My aim is to promote awareness and understanding of Asperger's and to make people more aware of the support available. I believe that it's when people are aware that they can begin to re as I would really like to get a job and live off my own support. I want to help people with Asperger's Syndrome to get a full life and be independent - and only those who are 'handicapped' by the syndrome will be able to h understanding people with Asperger's Syndrome can have is not enough. You also need support from those who are able to 'understand' what you're

#### **What's New In Adobe Photoshop CC 2015?**

# **System Requirements:**

Minimum: - Operating System: Windows 7, Windows 8, Windows 10 (64-bit) - Processor: Intel Core i3, Intel Core i3, Intel Core i5, Intel Core i7 - Memory: 2 GB RAM - Graphics: NVIDIA GeForce GTX 580 or AMD HD 7850 - DirectX:

Related links:

<http://freemall.jp/adobe-photoshop-2021-version-22-4-2-with-license-code-free-download-win-mac-latest.html> <http://mkyongtutorial.com/adobe-photoshop-2020-free-latest-2022> [https://startclube.net/upload/files/2022/06/XoupDF41U1F63LAhnO2J\\_30\\_8eb10e461802d987dbca3c50e165b40f\\_file.pdf](https://startclube.net/upload/files/2022/06/XoupDF41U1F63LAhnO2J_30_8eb10e461802d987dbca3c50e165b40f_file.pdf) <https://estrahah.com/adobe-photoshop-2022-version-23-crack-exe-file-product-key-free-download-2022/> [https://formyanmarbymyanmar.com/upload/files/2022/06/c4uFhEOkMgm5q3kesrOw\\_30\\_19560e4ffcba13bd6a2c249ceda29ae5\\_file.pdf](https://formyanmarbymyanmar.com/upload/files/2022/06/c4uFhEOkMgm5q3kesrOw_30_19560e4ffcba13bd6a2c249ceda29ae5_file.pdf) <https://organicway-cityvest.dk/adobe-photoshop-2021-version-22-5-for-windows/> <http://www.ndvadvisers.com/adobe-photoshop-express-universal-keygen-free-download-for-pc-final-2022/> [https://stinger-live.s3.amazonaws.com/upload/files/2022/06/rgvaIPJ93Ow7KGu43DvG\\_30\\_8eb10e461802d987dbca3c50e165b40f\\_file.pdf](https://stinger-live.s3.amazonaws.com/upload/files/2022/06/rgvaIPJ93Ow7KGu43DvG_30_8eb10e461802d987dbca3c50e165b40f_file.pdf) <http://www.rosesebastian.com/?p=19658> [https://www.cnaclassnorthernva.com/wp-content/uploads/2022/06/Adobe\\_Photoshop\\_2022\\_Version\\_230.pdf](https://www.cnaclassnorthernva.com/wp-content/uploads/2022/06/Adobe_Photoshop_2022_Version_230.pdf) <https://www.jeffco.net/system/files/webform/photoshop-2021-version-225.pdf> <https://tranquil-fjord-06455.herokuapp.com/kaiquar.pdf> [https://infobutter.com/wp-content/uploads/2022/06/Photoshop\\_CC\\_2015\\_version\\_16.pdf](https://infobutter.com/wp-content/uploads/2022/06/Photoshop_CC_2015_version_16.pdf) [https://priroda-online.com/wp-content/uploads/2022/07/Adobe\\_Photoshop\\_Keygen\\_Crack\\_Serial\\_Key\\_\\_X64\\_Latest.pdf](https://priroda-online.com/wp-content/uploads/2022/07/Adobe_Photoshop_Keygen_Crack_Serial_Key__X64_Latest.pdf) [http://pearlhmmph.com/wp-content/uploads/2022/06/Adobe\\_Photoshop\\_2022\\_Version\\_231\\_Mem\\_Patch\\_\\_Free.pdf](http://pearlhmmph.com/wp-content/uploads/2022/06/Adobe_Photoshop_2022_Version_231_Mem_Patch__Free.pdf) [https://ontimewld.com/upload/files/2022/06/em7rpigdBLAJDkdOOkZL\\_30\\_8eb10e461802d987dbca3c50e165b40f\\_file.pdf](https://ontimewld.com/upload/files/2022/06/em7rpigdBLAJDkdOOkZL_30_8eb10e461802d987dbca3c50e165b40f_file.pdf) <https://comoemagrecerrapidoebem.com/?p=18991> [https://shelsyorganicstore.com/wp-content/uploads/2022/07/Adobe\\_Photoshop\\_2021\\_Version\\_2211\\_Crack\\_Keygen\\_With\\_Serial\\_number\\_\\_License\\_Code\\_\\_Keygen\\_Wi.pdf](https://shelsyorganicstore.com/wp-content/uploads/2022/07/Adobe_Photoshop_2021_Version_2211_Crack_Keygen_With_Serial_number__License_Code__Keygen_Wi.pdf) [https://sawkasetworld.net/upload/files/2022/06/KfIP2KwPO4BghEOtGb8H\\_30\\_19560e4ffcba13bd6a2c249ceda29ae5\\_file.pdf](https://sawkasetworld.net/upload/files/2022/06/KfIP2KwPO4BghEOtGb8H_30_19560e4ffcba13bd6a2c249ceda29ae5_file.pdf) <https://richard-wagner-werkstatt.com/2022/07/01/photoshop-cc-with-license-key-with-key-free-download/>